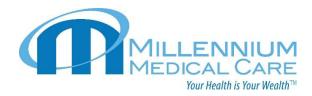

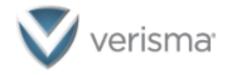

## Thank you for contacting Millennium Medical Care to obtain a copy of your medical records.

Millennium Medical Care partners directly with Verisma to ensure a seamless and secure medical record request process, specifically for you, the patient.

Please click the link below to initiate a medical records request through Verisma.

| Request Type             | <u>Link</u>                                                                  |
|--------------------------|------------------------------------------------------------------------------|
| <u>Patient – English</u> | https://verisma.com/requestor-support-center/patient-record-request/         |
| Patient – Spanish        | https://verisma.com/requestor-support-center/patient-record-request-spanish/ |

Once your request is processed, you will receive notification and instructions on receiving the requested records. Questions regarding the status of your request can be submitted by emailing <a href="mailto:Status@verisma.com">Status@verisma.com</a> and <a href="mailto:mmcare4u@gmail.com">mmcare4u@gmail.com</a>. You should receive a response from a representative shortly. If you do not get a response from <a href="mailto:Status@verisma.com">Status@verisma.com</a>, please escalate to <a href="mailto:mmcare4u@gmail.com">mmcare4u@gmail.com</a> or send a secure text to 703-260-9901

Please note that only patients can complete this form and indicate where they want the records to be sent if they are to be sent to a third party.

For attorneys, third parties, or insurance companies requesting medical records for their clients or other parties, please obtain a signed authorization from the patient and email it to <a href="mmcare4u@gmail.com">mmcare4u@gmail.com</a> or fax it to the location fax number found on our website: <a href="https://millenniummedicalcare.com/">https://millenniummedicalcare.com/</a>